# **ODIN-fire**

Open Data Integration Framework for Wildland Fire Management

website: <a href="https://nasarace.github.io/race">https://nasarace.github.io/race</a> or <a href="local">local</a> repository: <a href="https://github.com/nasarace/race">https://github.com/nasarace/race</a>

Peter.C.Mehlitz@nasa.gov NASA Ames Research Center

> next slide: enter,spc,pgDown prev slide: sh+enter,pgUp goto slide: [ctrl-digit] digit

toggle timer: t fullscreen: f

1/13 00:00

- 1. ODIN-fire
- 2. Slides
- 3. Historical Roots of ODIN?
- 4. ODIN Foundation: Actor Programming Model
- 5. ODIN Implementation: Actor System
- 6. ODIN Application Design
- 7. Example: Data Diversity and Volumne
- 8. Wildland Fire Management Application Current
- 9. Wildland Fire Management Application Vision
- 10. Why Open Source?
- 11. Example Multi-Sensor Data Integration
- 12. Sentinel Sensor
- 13. Tracking

started as a distributed LVC simulation framework in 2015

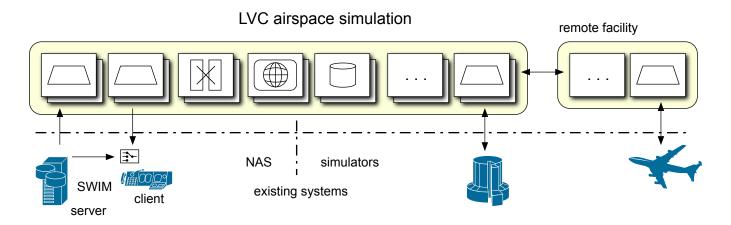

- evolved into a general framework for event driven concurrent/distributed applications:
  - can import/export from/to external systems connectivity
  - can process high event rate and data volume scalability
  - supports distributed and massively concurrent operation
  - has batteries included (except Java runtime, SBT build system)

## **ODIN Foundation: Actor Programming Model**

- well known concurrency programming model since 1973 (Hewitt et al)
- Actors are objects that communicate only through async messages ⇒ no shared state
- objects process messages one-at-a-time ⇒ sequential code

```
- message delivery/queueing
- actor scheduling

Akka

actorRef

x

Actor

def receive {
    case msg: X => ...
    case msg: Y => ...
}
```

### **ODIN Implementation: Actor System**

- runs on JVM, programmed in Scala using Akka actor library
- ODIN node = set of communicating actors
- ODIN messages are sent through (logical) publish/subscribe channels
- ODIN actors/channels are runtime configured (JSON), not hardwired

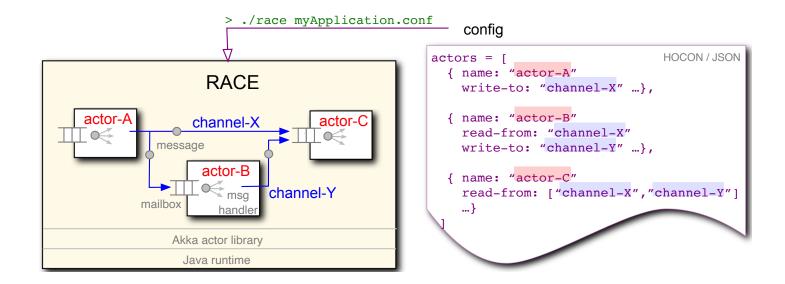

- uniform design everything is an actor
- toplevel actors are deterministically created, initialized and terminated by *Master* actor
- actors communicate through (configured) bus channels

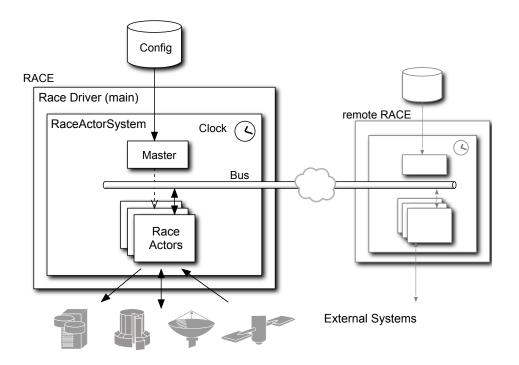

### **Example: Data Diversity and Volumne**

- live NAS visualization plus local sensors
- imports SWIM messages (SFDPS,TFM-DATA,TAIS,ASDE-X,ITWS) and local ADS-B
- up to 1000 msg/sec, 4500 simultaneous flights
- RaceViewerActor uses embedded NASA WorldWind for geospatial display

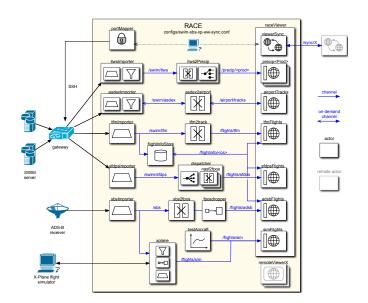

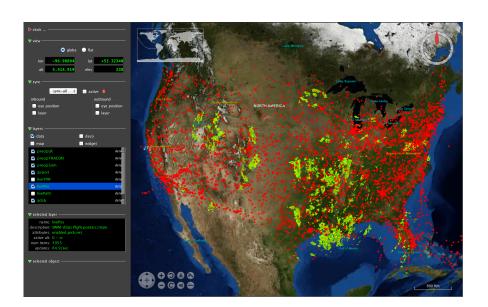

```
1: ./race --vault ../conf config/air/swim-all-sbs-ww.conf
```

<sup>1: ./</sup>race -Darchive=../data/all-080717-1744 config/air/swim-all-sbs-replay-ww.conf

### Wildland Fire Management Application - Current

- fragmented: "..have to hop between 14 different websites to create morning briefing.."
- no single view across stakeholder-specific external (edge) services and own tracking / sensors

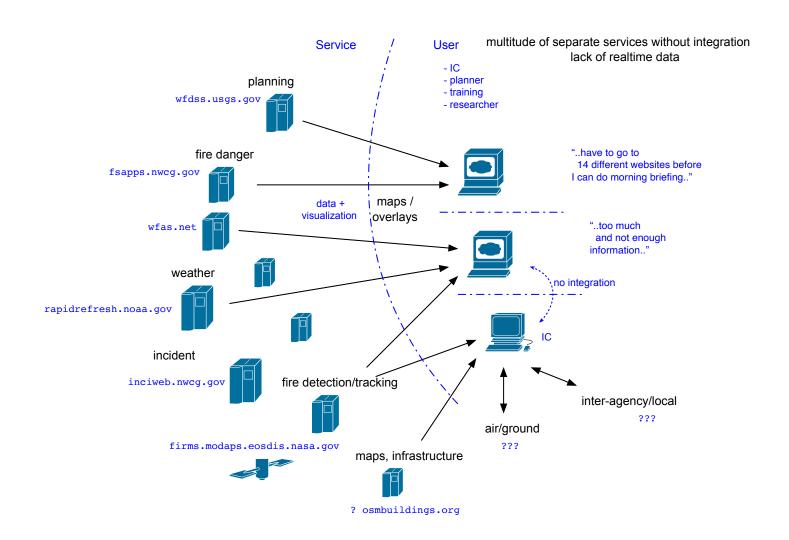

## Wildland Fire Management Application - Vision

- ODIN node = data integration hub as field deployable server
- provides task-specific view across various input sources (layers)

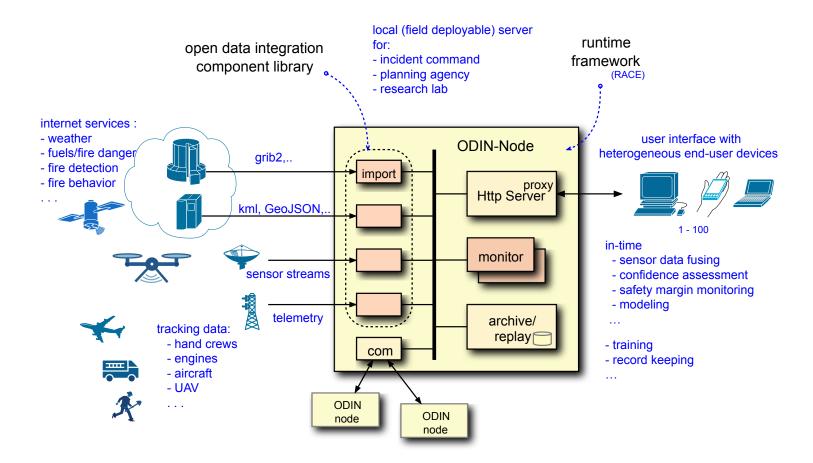

1: ./race --vault ../conf config/cesium/cesium-app.conf <a href="http://localhost:9000/app">http://localhost:9000/app</a>

- *community* is larger than fire agencies (>600)
- provide common ground with low barrier of entry for stakeholders, vendors and research orgs

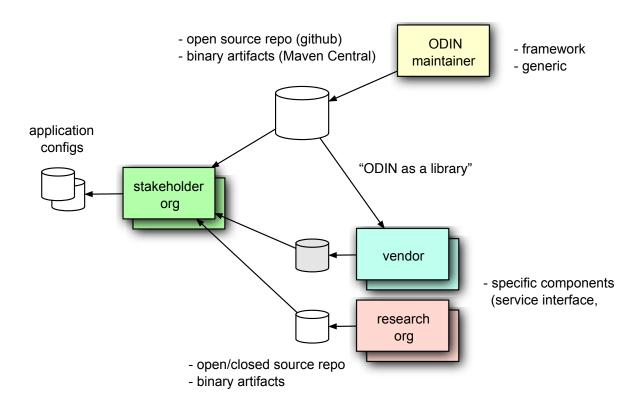

Open Source Utilization

## **Example - Multi-Sensor Data Integration**

- collaboration with Delphire to integrate their Sentinel fire sensors
- provides visual, infrared and gas sensor readings along power lines
- good to correlate with other inputs such as satellite based IR (VIIRS)

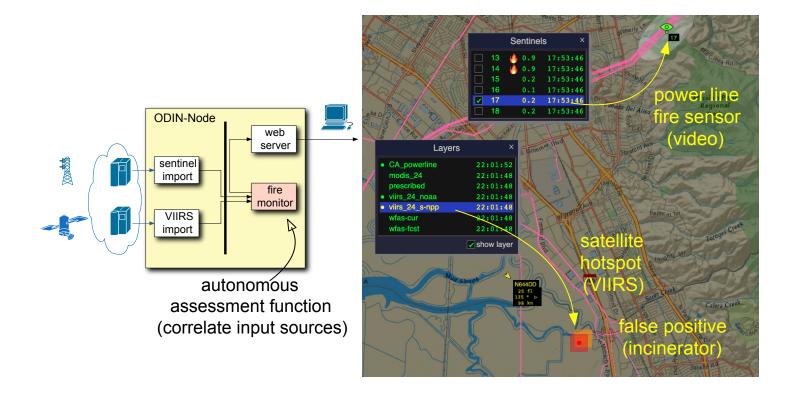

- import of Sentinel Sensor Records (JSON) from Delphire's edge server
- archive/replay with standard RACE infrastructure
- visualization through SentinelRoute (HttpServer actor)

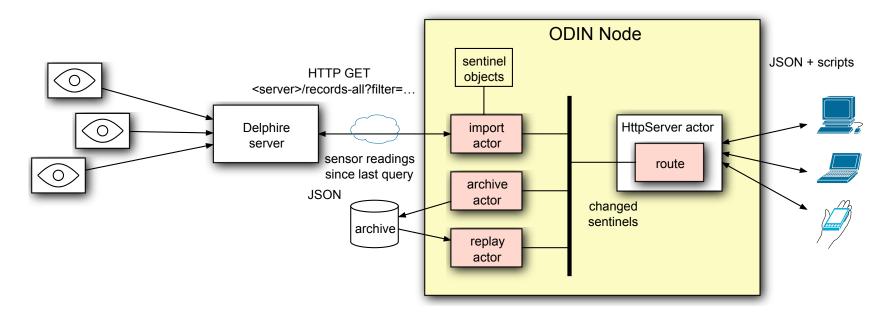

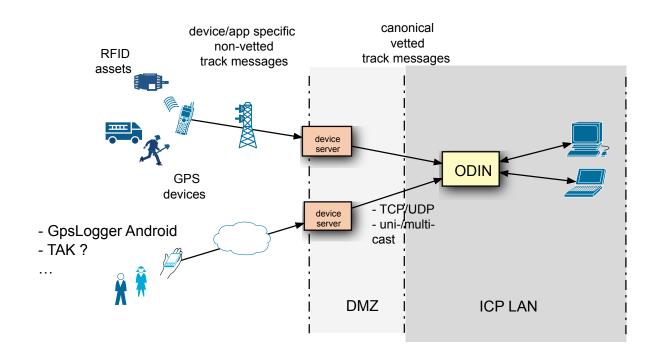

**GPS Tracking Dataflow**